# **Index**

#### **Numerics**

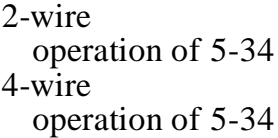

#### **A**

Active profile 5-38 Analog loopback 10-9 Analog loopback, self test 10-9 Answer / originate 10-8 Answer mode switching to after dialing 5-15 Answer/originate command description of 5-37 Answering a call 3-3 ASCII character table F-1 Async / sync mode selection 5-25 Async DTR dialer DTR async dialer 10-12 Async/sync mode s-register settings 10-12 AT command answer 5-17 AT command set disable 5-33 S-register enable/disabling 10-13 AT command statement creating a 5-3 repeating a 5-5 AT command statements guidelines for creating 5-4 AT Commands E-1

\$\$ 8-11  $C=x - 8-3$  $C=x, y \ 8-3$ \$Cn=m 8-8 \$D 8-7  $SD=x 8-3$ \$D? 8-4 \$DR 8-3  $SE=x 8-4$ \$E? 8-4 , 8-10 \$EH=pw 8-6  $F=pw$ \$pw 8-10 \$IBn 8-11 \$In 8-11  $SLn=m$  8-8 \$M 8-9 \$n=pw 8-11  $Pn=pw$pw 8-7$ \$Rn 8-10 \$S=pw 8-11  $$S=x 8-3$ \$S? 8-10 \$V 5-31 \$W 8-9 \$W? 8-9 %A 10-20 %An 6-5 %B 5-28 , 10-22 %C 6-11 , 10-17 %D 6-4 , 10-20 %E 5-29 , 10-19 %L 5-29 , 10-27  $%P=' 5-43$ %R 5-30 , 10-16  $\%$  T = 5-44 %V 5-31 %Z 5-32 &D 5-19 , 10-10 &F 5-40 &G 5-24 , 10-11

&L 5-36, 10-12, 10-14 &M 5-25, 10-12, 10-13 &P 5-26, 10-11 &R 5-20, 10-10, 10-24 &S 5-19, 10-10 &T 5-44, 10-11 &V 5-41 &W 5-39 &X 5-26, 5-27, 10-12 &Y 5-40 &Z 5-41 \*AN 10-14  $*CNx, n 5-41$ \*DA 5-32 \*DB 5-37, 10-14 \*DG 10-14 \*FB 5-21, 10-13 \*FT 5-32, 10-13 \*IC 5-32 \*LA 10-14 \*LC 5-33, 10-14, 10-15 \*MM 5-27 \*ND 5-41 \*NT 5-33, 10-13 \*OR 5-37, 10-8 \*RC 5-9, 10-18 \*RD 10-14 \*RO 5-42, 10-13 \*RR 5-31 \*TDn 5-33 \*TLn 5-37, 10-16  $+++ 5-21$  $\degree$  6-6, 10-17 A 5-17, 6-10, 10-20 A/ 5-5 AT 5-3 B 6-11, 10-25 C 6-11, 10-19 categories of 5-1 D 5-13 E 5-21, 10-8 F 5-22 G 6-8, 10-17 groups of 5-5 H 5-22, 10-8

I 5-23 J 6-4, 10-24 K 10-18 Kn 6-8 L 5-23, 10-11 M 5-23, 6-4, 10-11, 10-23 N 6-5, 10-23 numbered 5-5 O 5-24, 10-19 P 10-8 Q 5-7, 10-8 quick reference guide E-1 R 5-20, 10-19 response commands 5-6 T 6-10, 10-8, 10-18 V 5-6, 10-8, 10-19 W 5-7 X 5-7, 6-7, 10-11, 10-17 Y 5-24, 10-10 Z 5-41 Attention code (AT) 5-3 Auto reliable data buffer s-register settings 10-19 Auto retrain poor signal quality response 5-29 s-register settings 10-19 Autoanswer 10-5 Autobaud 5-3 Autocallback security 8-1 s-register settings 10-24 Autocallback timer s-register settings 10-25 Autodial backup number to dial DTR number to dial 10-14 Autodialer Command Strings and Parameters 11-1 Autodialing from front panel 3-2 Auto-reliable fallback character 6-5 Auto-reliable fallback character s-register settings 10-20 Auto-reliable mode 6-1

### **B**

Backspace character 10-6 Backspace key 5-5 BER s-register settings 10-16 Bilateral analog/digital s-register settings 10-14 Bit error rate 10-16 Block size maximum reliable 6-10 s-register settings controlling size 10-20 Break control 6-8 s-register settings 10-18 Break length s-register settings 10-25 Buffer disconnect delay 6-4 set auto-reliable 6-11

## **C**

Call disregard incoming 5-32 ending a 3-3 Call progress / connect speed messages 5-7 Call termination conditions of 3-3 Callback delay s-register settings 10-24 Callback retry s-register settings 10-24 Callback retry delay s-register settings 10-25 Carrier detect level A-3 Carrier detect time 10-6 **Clock** external transmit frequency A-2 internal transmit frequency A-2 s-register settings 10-12 synchronous transmit source of 5-26 Command Index and Defaults E-1

Command statement buffer 5-4 Commands Valid only in Fax Mode E-13 Communications software 1-3 Compression s-register settings 10-17 Configuration remote 5-43 resetting stored 5-41 storing a 5-39 Configuration commands 5-38 Configuration profiles 5-38 viewing of 5-41 Connect messages s-register settings 10-11 Constant speed interface 6-2 Cover removal of C-1 CTS s-register settings 10-10 CTS control Clear to send (CTS) 10-10 CTS flow control s-register settings 10-17 CTS follows DCD option s-register settings 10-24 CTS/RTS flow control 10-17

# **D**

Data compression 6-2 V.42 bis 6-11 Data link flow control 6-8 Data mode 5-2 features of 1-1 Data rates A-2 Data set ready command description 5-19 Data terminal ready command description 5-19 DCD s-register settings 10-10

DCD control Data carrier detect (DCD) control 10-10 DCE maximum speed of 5-28 minimum speed of 5-29 DCE independent speed s-register settings 10-22 DCE minimum speed s-register settings 10-27 DCE speed s-register settings 10-21 Dial pulse ratio 5-26 Dial backup 5-35 command description of 5-37 selecting stored number 10-14 s-register settings 10-14 Dial commands 5-13 Dial line transmit level 5-33 Dial Modifiers P 5-14 Dial modifiers "!" 5-15 R 5-15 Sn 5-16 Dial, tone/pulse s-register settings 10-8 Dial/lease line command description of 5-36 Dialing Placing a call 3-2 stored number 5-16 Digit/word selection 5-6 Digital interface specifications A-1 Digital interface signals table of descriptions 2-3 Digital loopback 10-9 Direct mode 6-2, 6-9 **Disconnect** buffer delay 6-4 fast 5-22 line current 5-33

long space 5-24 Disconnect buffer delay s-register settings 10-20 DSR s-register settings 10-10 DSR control Data set ready (DSR) control 10-10 **DTE** connection of 2-2 serial port adjust 6-4 DTE fallback S-register enable/disable 10-13 DTE flow control s-register settings 10-17 DTE options s-register settings 10-19 DTE speed s-register settings 10-26 DTE/DCE constant speed s-register settings 10-24 DTMF tone duration 10-7 DTR recognition state 10-12 s-register settings 10-10 DTR control Data terminal ready (DTR) control 10-10 DTR dialer s-register settings 10-12 DTR in autoanswer 5-18

## **E**

Echo 10-8 local character 5-21 online character 5-22 End-of-line character 10-5 Environmental conditions A-1 EPROM check command 5-23 Error control 6-1 Escape character 10-5 Escape sequence

Changing from data mode to command mode 5-21

#### **F**

Factory option set loading a 5-40 Factory option sets E-19 set #1 E-19 set #2 E-20 set #3 E-21 set #4 E-22 set #5 E-23 set #6 E-24 set #7 E-25 set #8 E-26 set #9 E-27 factory profile 5-38 Fallback character auto-reliable 6-5 Fallback rate command description 5-21 Fast train description of 5-32 FAULT ISOLATION PROCEDURE D-1 Fax Commands E-13 Fax commands class1 quick reference E-13 D 11-5, 11-6, 11-7, 11-11,<br>11-13 quick reference E-13 Fax mode features of 1-3 Fax modulation rates A-2 Fax Operation 9-1 Fax operation dialing 11-5, 11-6, 11-7, 11-11,<br>11-13 Fax Operations FAX DEFAULTS 9-2 Fax rates A-2 Features 1-1 Flow control 6-3

data link 6-8 serial port 6-6 s-register settings 10-17 Front panel operation of 4-1 full duplex 5-34 FUSE 12-1

## **G**

General commands 5-21 Ground C-3 Guard tones 10-11 command description 5-24 s-register settings 10-11

## **H**

Hanging up 5-22 High Security Commands E-12

### **I**

Inactivity timer 6-10 s-register settings 10-18 Installation 2-1 Invalid Responses Explanations 11-3

## **J**

Jack AUX pin functions B-1 Line pin functions B-1 Jacks programmable and permissive types 2-7

# **L**

LAPM 6-1 LCD menu operation of 4-2 Leased line

s-register settings 10-14 transmit level 5-37 Leased line transmit level 10-16 Leased lines 2-7 LEDs descriptions of 4-1 Line current disconnect 5-33 Line current disconnect s-register settings 10-14 Line equalization A-3 Line feed character 10-6 Line type s-register settings 10-12 Link layer protocols A-3 Link speed status s-register settings 10-21 Local analog loopback, DTE commanded s-register settings 10-14 Local character echo s-register settings 10-8 Local operation and security 8-2 Lockout threshold s-register settings 10-25 Logon Security 8-11 Long space disconnect 5-24 Long space disconnect 10-10 s-register settings 10-10 Lost carrier detect time 10-7 Low Security Commands E-11

#### **M**

Maintenance 12-1 Make / break dial pulse ratio 5-26 Make / break ratio 10-11 Make/break ratio s-register settings 10-11 MNP 6-1, 10-22

MNP compression s-register settings 10-19 MNP or normal mode 6-9 MODEM AND TELEPHONE LINE CHECK D-2 MODEM OPTIONS COMMAND 11-11 Modulation command description 5-27 table of values 9-7 Modulation rates A-2 Modulation type s-register settings 10-28 Modulation, current s-register control 10-28

### **N**

Normal mode 6-2 6-9 Number code application 5-9

## **O**

Off hook command description 5-22 Offline command mode 5-2 Online command mode 5-2 Operating mode selection of 6-5 Operating mode (MNP, etc.) s-register settings 10-22 Operating mode status s-registers settings 10-23 Operating modes 5-1 Operation, local with security DTE security in local operation 8-2 Operation, remote with security Remote operation with security 8-2 Option selection methods of 3-1 **Options** retaining/restoring 5-42

Options retained / restored 10-13

#### **P**

Parity s-register settings 10-19 Password changing a 8-3 deleting a 8-3 set command 8-3 Password timeout s-register settings 10-24 Passwords 8-2, 8-6 default 8-6 setting 8-7 Pause before dialing 10-6 comma, long space 5-14 escape sequence 10-7 interval for comma 10-6 Wait for 2nd dial tone 10-6 Permissive / programmable mode selection of 5-32 Permissive/programmable description of 2-7 Phone Jack Descriptions B-1 Phone jack pin descriptions B-1 Power AC connection 2-1 DC connection 2-1 modem requirements A-1 POWERUP procedure 3-1 Powerup option set 5-40 Private line operation of 5-34 Product revision level 5-31 Product serial number 5-31 Profile active 5-38 Protocol compatible with 1-2 Protocol commands 6-3

Protocol response messages s-register settings 10-19 Protocols 6-1 PSTN connection 2-5 Pulse dialing 5-14

## **Q**

Quality monitor strap disabling C-4

### **R**

Rate renegotiation manual control of 5-31 Reliable mode 6-1 Remote configuration 5-43 entering 5-44 security code 5-43 security of 5-43 Remote digital loop request 10-11 s-register settings 10-11 Remote digital loopback 10-9 Remote digital loopback, DTE commanded s-register settings 10-14 Remote digital loopback, self test 10-9 Remote operation and security 8-2 Request List of Stored Options 11-14 Request to send / clear to send Command description 5-20 Response commands 5-6 Response Messages E-17 Response messages 10-8, 10-11 digit/word selection of 5-6 enable/disable 5-7 s-register settings 10-8 Restore Factory Settings 11-13 Return online 5-24 RI LED -- ring indicator

s-register settings 10-19 Ring count 10-5 Ring indicator command description 5-20 RTS/CTS delay 10-12, A-3

#### **S**

Save Current Settings 11-13 Security 8-1 autocallback 8-1 disable high 8-7 disabling 8-3 display extended feature status 8-9 display status of 8-10 display user status 8-10 enable high 8-6 enabling 8-4 extended features 8-9 factory reset 8-10 high level 8-4 illegal access 8-9 LCD indication of 8-3 levels of 8-5 local logoff command 8-11 local logon command 8-11 low level 8-3 low operation 8-1 operating without 8-1 operating without high level 8-4 passwords 8-6 passwords, default 8-6 remote code 5-43 remote logon procedure 8-11 removing a user 8-10 request superuser status 8-11 resetting 8-3 restrictions in operation 8-3 set levels of 8-8 setting passwords 8-7 verify user 8-11 Security code for remote configuration 5-43

Security commands high level quick reference E-12 low level quick reference E-11 Serial Port flow control 6-6 Serial port DTE adjust 6-4 ring indicator 5-20 Signal options displaying received 5-41 Size A-1 Software 1-3 Speaker command control 5-23 s-register settings 10-11 volume selection 5-23 Specifications A-1 S-register autoanswer 10-5 hexadecimal/decimal values 10-2 S-register commands  $Sn.+=v$  10-4  $Sn = \gamma \sqrt{10-3}$  $Sn=v$  10-3 Sn? 10-3 Sn?^ 10-3 S-registers changing values of 10-3 individual bit command 10-4 quick reference E-14 read only 10-1 reading 10-3 S0 10-5 S1 10-5 S10 10-7 S11 10-7 S12 10-7 S16 10-9 S18 10-9 S2 10-5 S21 10-10 S22 10-11 S23 10-11 S25 10-12

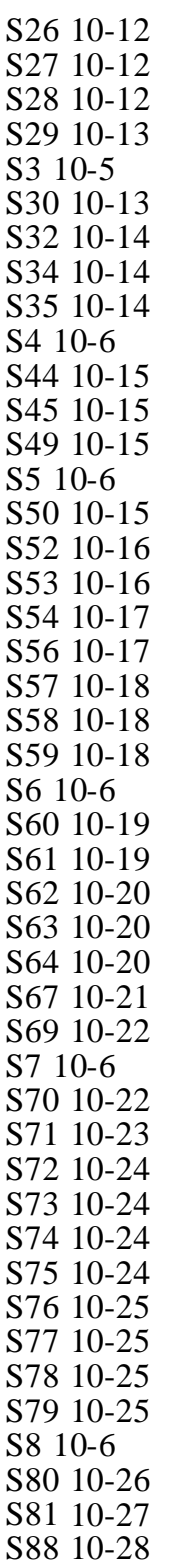

S9 10-6 S91 10-28 Status registers 10-1 Standard Phone D-1 Status Registers E-14 Stored profile 5-38 Strap option selection C-1 Straps ground option C-3 QM disable C-4 QM normal/inverted C-4 tip and ring polarity C-3 Superuser See Security 8-11 Sync clock selection 10-12 Synchronous transmit clock source 5-26

## **T**

Talk/data mode command description of 5-32 Telephone line specifications A-1 Telco connection A-3 Telephone line connection 2-5 Telephone Interface D-1 Telephone number storing a 5-41 Temperature A-1 Test system 10-9 timeout 10-9 Testing A-3 Timer inactivity 6-10 , 10-18 lookback 10-12 Tone / pulse dialing 10-8 Transmit break/set break length 6-11 Transmit level dial line 5-33

leased line 5-37 transmit output level A-2

#### **V**

V.25 ASCII / EBCDIC s-register settings 10-13 V.25 bis response messages E-17 V.25 bis auto dialer commands quick reference E-16 V.25 bis Autodialer 11-1 Connect Incoming Call 11-8 Dial Command 11-5 Dial Stored Number 11-6 Disregard Incoming Call 11-7 GUIDELINES 11-2 Intermediate Call Progress Response 11-6 Link Number by Address 11-9 OPTIONS 11-16 Program Number Command 11-6 Redial Last Number 11-8 Request List of Linked Numbers 11-10 Request List of Stored Numbers  $11 - 7$ Request List of Version 11-11 V.25 bis autodialer commands quick reference E-17 V.25 bis COMMAND AND RESPONSE DEFINITIONS 11-4 V.25 bis Dial Parameters 11-4 V.25 NRZ/NRZI s-register settings 10-13 V.25 protocol selection s-register settings 10-13 V.25 VAL s-register settings 10-13 V.32 fast train 5-32 s-register enable/disable 10-13 V.42 optional detect phase 6-4

V.42 bis 6-1 V.42 compression control s-register settings 10-17 version level command request 5-23 Voice calls 5-16

### **W**

Word length --7/8 bit s-register settings 10-19

#### **X**

XOFF character from DTE s-register settings 10-15 XOFF character to DTE s-register settings 10-15 XON character from the DTE s-register settings 10-15 XON character to DTE s-register settings 10-15 XON/XOFF pass through flow control 6-7 XON/XOFF characters 6-6 s-register settings 10-17 XON/XOFF control characters 6-7

# **Service and Support**

If you need help or just more information on your Motorola product, these services are available to you:

#### **Motorola ISG BBS: (508) 261-1058**

The Motorola ISG Bulletin Board Service offers answers to the most commonly asked questions about your Motorola ISG products, new product releases, operation and installation tips, and other related topics. Use it today to verify you have correctly installed your Motorola ISG products and to electronically register your product (or register electronically via the software provided with the modem). You can also use the BBS to chat with other Motorola ISG customers. BBS questions sent over the weekend will be answered on the next work day.

A fully-automated FaxBack service offers a variety of information that is faxed directly to you, such as: Product Brochures, Price Lists, Installation instructions and compatibility information. The FaxBack service is available 24 hours a day, 365 days a year.

#### **Hotline: Voice - (800) 365-6394 Fax - (205) 430-8067**

If you are experiencing problems or think that you may need to return the modem for repair, please call this number. Technicians are available to assist you with all aspects of your Motorola ISG product. The technicians phone hours are 7am - 7pm CST, Monday through Friday.

#### **Internet WWW Address: http://www.mot.com/modems/ http://www.mot.com/MIMS/ISG/**

Use our modems address for specific modem information. The MIMS/ ISG/ address gives you access to a wide variety of Motorola ISG product listings, information, contacts, phone numbers, and addresses. You can also e-mail technical support and access frequently asked questions.

#### **Manual Feedback: mottpdp2@email.mot.com**

We at Motorola ISG know that users get the most out of our products if they have complete and easy-to-understand documentation to guide them, and we're always looking for ways to improve. If you have any thoughts regarding the documentation that came with your Motorola product, please e-mail us at the above address.

#### **Faxback: (800) 221-4380**